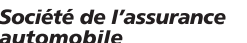

**2e envoi ou plus**

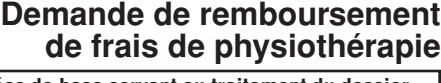

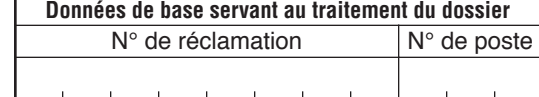

La Société de l'assurance automobile du Québec a la responsabilité de juger la **relation** entre les frais de physiothérapie et l'accident d'automobile, ainsi que de leur **pertinence** et de leur **nécessité**. La présentation du présent relevé à la Société ne signifie pas qu'elle s'engage à rembourser les frais qui y sont inscrits. En cas d'acceptation, les montants remboursés sont établis en conformité avec la Loi sur l'assurance automobile et ses règlements.

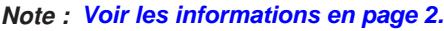

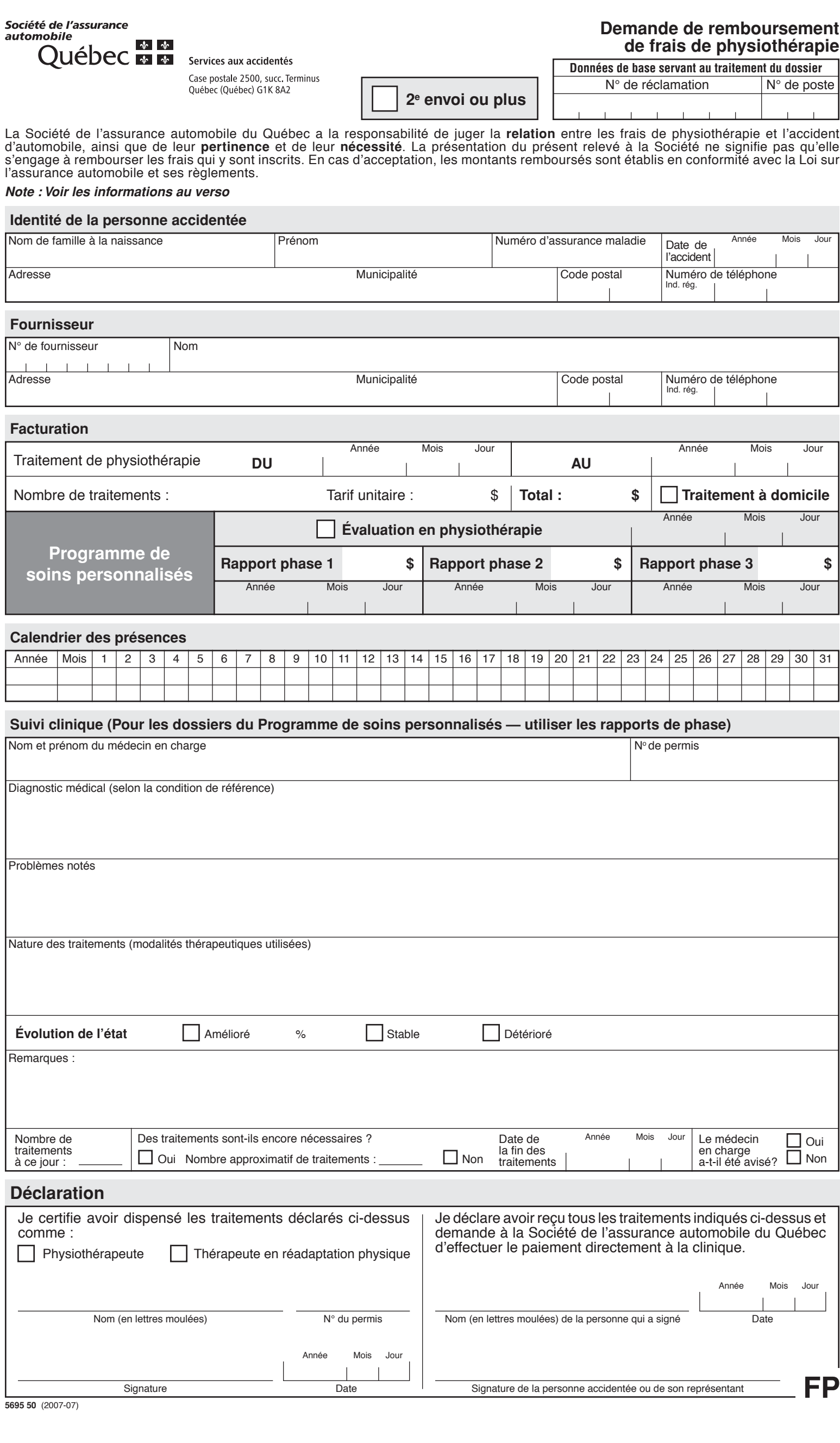

## **INSTRUCTIONS POUR REMPLIR LE FORMULAIRE**

- 1. Le formulaire est produit en une seule copie.
- **2. Si cela fait plus d'une fois que vous transmettez la même demande de remboursement de frais de physiothérapie à la Société, veuillez cocher la case « 2e envoi ou plus » sur la première page du formulaire.**
- 3. La Société recommande à la clinique de lui transmettre sa facturation chaque mois.

## Définition des termes

<span id="page-1-0"></span>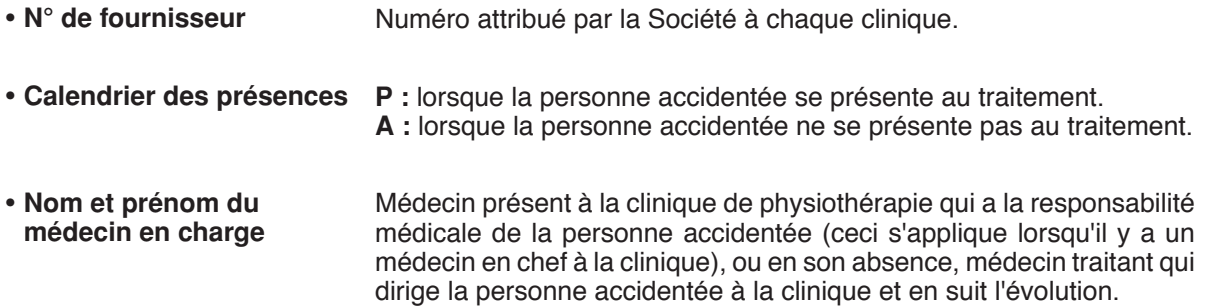

# **POUR REMBOURSEMENT DE VOS FRAIS DE PHYSIOTHÉRAPIE**

**TRANSMETTRE PAR TÉLÉCOPIEUR AU NUMÉRO : 1 866 381-9599**

**Ce numéro est réservé exclusivement à la transmission de demandes de remboursement de frais de physiothérapie**

## **Adresse pour la correspondance :**

Services aux accidentés Société de l'assurance automobile du Québec Case postale 2500, succ. Terminus Québec (Québec) G1K 8A2

**Veuillez affranchir suffisamment vos envois.** 

## **Pour obtenir d'autres formulaires, s'adresser au :**

Service du pilotage et des solutions d'affaires 333, boul. Jean-Lesage Case postale 19600 Québec (Québec) G1K 8J6 Tél.: 418 528-4032

## **OU**

**Consulter la section « Formulaires électroniques » du site**

#### **Web de la SAAQ à l'adresse :**

www.saaq.gouv.qc.ca